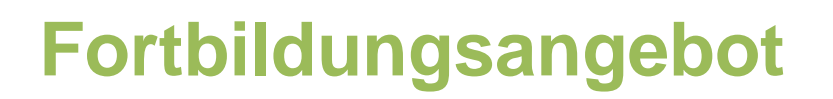

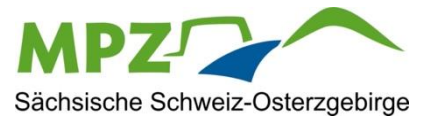

# LernSax – Administration

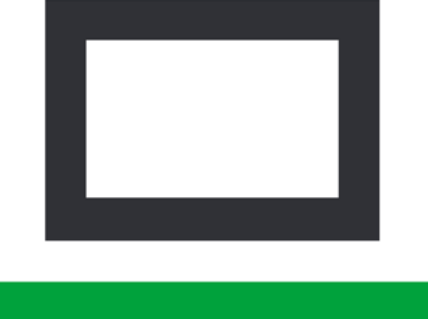

## LernSax administrieren

# Voreinstellungen, Mitgliedsrechte, Zuordnungen

## **Darum geht's:**

- $\checkmark$  Voreinstellugen in den einzelnen Rollen Lehrer, Schüler..., Klassen,
- $\checkmark$  Anlegen von Nutzern (mittels SyncTool oder WebWeaver)
- "Nachregulieren" von Rechten bestehender Gruppen/Klassen

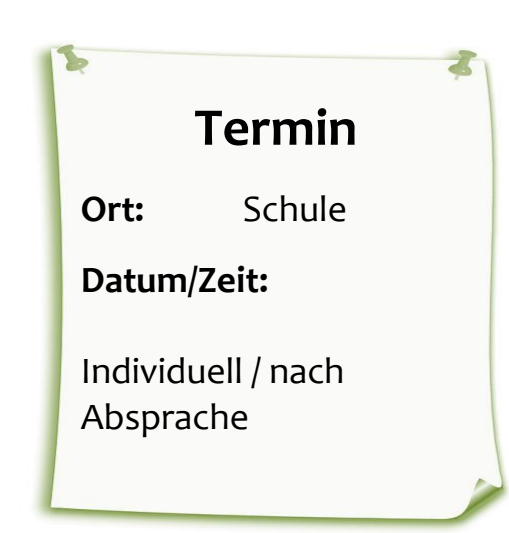

### **Anfragen unter:**

### **[kontakt@mpz-pirna.de](mailto:kontakt@mpz-pirna.de)**

bitte angeben:

- Name/ Schule/ Fortbildungsangebot
- Personenanzahl
- gewünschte Vertiefungen/ Anmerkungen

**Tel:** Medienpädagogisches Zentrum Sächsische Schweiz-Osterzgebirge **Medienpädagogisches Zentrum Sächsische Schweiz-Osterzgebirge** Anschrift: 01796 Pirna, Pillnitzer Str. 13A www.mpz-pirna.de

**Anschrift:**

01796 Pirna, Pillnitzer Str. 13A

*www.mpz-pirna.de*

03501 578647

Mail: kontakt@mpz-pirna.de kontakt@mpz-pirna.de